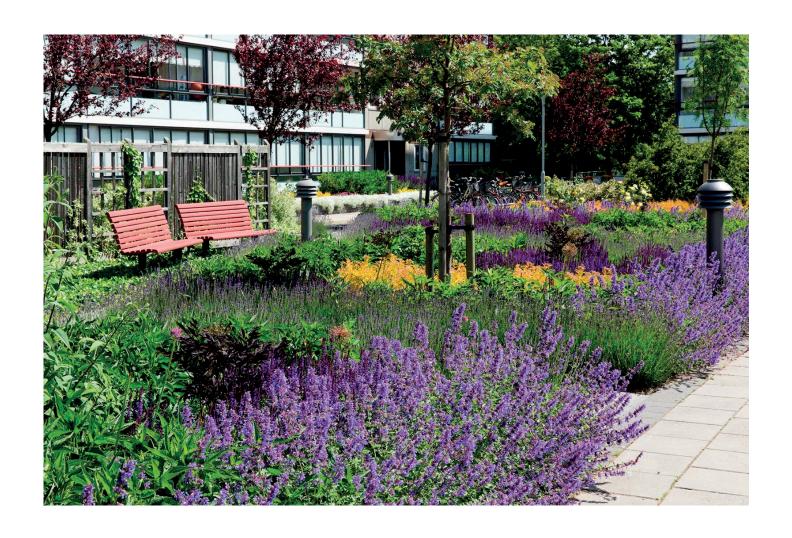

# **ÅRSREDOVISNING 2022**

HSB brf Henriksdal i Malmö

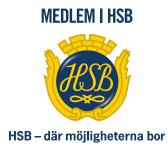

# **KALLELSE**

Medlemmarna i HSB Bostadsrättsförening Henriksdal i Malmö

kallas härmed till ordinarie föreningsstämma tisdagen den 13 juni 2023, kl 19.00

Fika serveras efter kl 18.00

Lokal: Quality View Hotell i Hyllie

STYRELSEN

# **DAGORDNING**

- 1. Föreningsstämmans öppnande
- 2. Val av ordförande för stämman
- 3. Anmälan av stämmoordförandens val av protokollförare
- 4. Godkännande av röstlängd
- 5. Fråga om närvarorätt vid föreningsstämman
- 6. Godkännande av dagordning
- 7. Val av två personer att jämte ordförande justera protokollet
- 8. Val av minst två rösträknare
- 9. Fråga om kallelse behörigen skett
- 10. Styrelsens årsredovisning
- 11. Revisorernas berättelse
- 12. Beslut om fastställande av resultat- och balansräkning
- 13. Beslut i anledning av föreningens resultat enligt den fastställda balansräkningen
- 14. Beslut om ansvarsfrihet för styrelsen
- 15. Fråga om arvode till styrelse och revisorer, samt eventuella övriga arvoden
- 16. Val av styrelseledamöter och suppleanter
- 17. Presentation av HSB ledamot
- 18. Val av revisorer och suppleant
- 19. Val av valberedning, en ledamot utses till valberedningens ordförande
- 20. Val av fritidskommitté
- 21. Val av HSB-fullmäktige jämte suppleant till HSB
- 22. Andra beslut om stadgeändring
- 23. Avslutning

# **Arsredovisning**

HSB Bostadsrättsförening Henriksdal i Malmö.

Styrelsen får härmed avge redovisning för föreningens verksamhet under räkenskapsåret 2022 - 01 - 01 - 2022 - 12 - 31.

# Förvaltningsberättelse

# Föreningens verksamhet

Föreningens verksamhet omfattar förvaltningen av fastigheterna

Henriksdal 1 (Sufflörgatan 1-23) Producenten 1 (Producentgatan 1-23) vilka innehåller 412 st lägenheter och 4 st lokal.

I fastigheten finns 8 bostadshus med tillsammans 24 trapphus

Antal garageplatser som hyrs ut uppgår till 266 st och p-platser som hyrs ut uppgår till 188 st.

| Föreningens 412 st bostäder fördelar sig enligt följande: | 12 st  | 1 rok           |
|-----------------------------------------------------------|--------|-----------------|
|                                                           | 152 st | 2 r o k         |
|                                                           | 224 st | 3 r o k         |
|                                                           | 24 st  | 4 r o k         |
| Lokaler I föreningen                                      | 4 st.  | 243 kvm totalt. |

Föreningens byggnad/er färdigställdes år 1972.

Total lägenhetsyta 29 226 kvm samt total lokalyta 58 kvm.

Medellägenhetsyta 70,7 kvm.

# Föreningsstämma

Ordinarie föreningsstämma hölls den 1 juni på Quality veiw hotel i Hyllie. 51 röstberättigade var närvarande varav 3 st. fullmakter.

# Styrelsen under verksamhetsåret

Ordförande Kay Wellendorph Sekreterare Ronny Petersson Ledamot Katharina Andersson

Ledamot Tina Viking Utsedd av HSB Per Höglund Suppleant Sead Delizaimovic Suppleant Daniiela Ladan Suppleant Gustav Wallgren

I tur att avgå vid kommande ordinarie föreningsstämma är ledamöterna Kay Wellendorph och Ronny Petersson Samt suppleanterna Sead Delizaimovic

Revisorer, revisorsuppleant, fritidskommittén samt valberedningen, avgår varje stämma Styrelsen har under året hållit 11 st. styrelsemöte.

# Firmatecknare, två i förening

Kay Wellendorp, Ronny Petersson, Katharina Andersson och Tina Viking. Vad gäller fakturer så är det dubbel attest av Ronny Petersson och Kay Wellendorph

#### Revisorer

Lena Andersson och Caroline Bodensjö Suppleant Göran Svensson Samt revisor från BoRevision AB, utsedd av HSB Riksförbund.

# **Valberedning**

Mats Ahlden (Ordförande), Susanne Norrman och Helena Jeina

#### Fritidskommitté

Kristina Friberg, Ingrid Ahrberg och Susanne Norrman

# Representanter i HSB Malmö Fullmäktig

Kay Wellendorph och Ronny Petersson Ersättare: Katharina Poon och Tina Viking

#### Vicevärd

Har varit Simon Åkesson. Samt Marie Caapsgård administrativ vicevärd

# Medlemsantalet - lägenhetsöverlåtelser

Vid årets slut var medlemsantalet 514 st.

Anledningen till att medlemsantalet överstiger antalet bostadsrätter i föreningen är att mer än en medlem kan bo i samma lägenhet. HSB Malmö innehar även ett medlemskap i föreningen. Dock skall noteras att vid stämman har en bostadsrätt en röst oavsett antalet innehavare. Antalet lägenhetsöverlåtelser har under året varit 44 st.

# Väsentliga händelser under året

### Ombyggnad och underhållsplan

Enligt Underhållsplanen REPAP som har uppdaterats 2022 har det påbörjats relining av bottenplattorna i samtliga fastighetert.

### Årets löpande underhåll

VVS Se under not i handlingarna

**Tvättutrustning** 

Hissar

Garage och p – platser

El-arbete

Värmepumpar

Parkerings automater

Avloppsspolning/Reparationer

#### Aktiviteter

Se bilaga. Kommer från fritidskommiten.

#### Årsavgifter

Höjning av årsavgiften blev 2022 – 01 - 01 blev oförändrad.

Höjning av hyra för garage, mc och p-platser sker årligen med 2 % enligt upprättade avtal.

#### Avsägelser lägenheter

Förelåg inga.

# Arlig stadgeenlig besiktning

Årlig stadgeenlig besiktning genomfördes enligt protokoll 2022 – 09 – 28. Robert Andersson från HSB Malmö deltog som föredragande för besiktningen.

Närvarande var Kay Wellendorph, Ronny Petersson, Tina Viking, Sead Delizaimovic, Per Höglund HSB ledamot samt vicevärd Simon Åkesson och Marie Caapsgård adminstrativ vicevärd.

Då inga väsentliga brister fanns, utan föreningen kan följa underhållsplanen.

# Förväntad framtida utveckling

#### Ombyggnad och underhållsplan

Åtgärder enligt underhållsplanen.

Styrelsen har beslutat om att relina bottenavloppen i samtliga fastigheter. Arbetet med detta igångssattes under december 2022 och kommeratt bli färdigställt på Producentgatan under sommaren 2023. Avloppen på Sufflörgatan kommer att färdigställas under 2024 Styrelsen har också beslutat att skjuta upp fönsterbyte till 2026.

Byte av tvättutrustning vid behov.

#### Ekonomi

Föreningen har långsiktig planering för beslutade och kommande insatser.

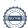

# HSB BRF HENRIKSDAL I MALMÖ 746001-0726

#### Årsavgifter

Årsavgiften höjs med 4 % 2023-01-01på grund av ökade kostnader för fjärrvärme och el.

# **Tomträttsavgäld**

Avtalet gäller t o m 2026 - 12 - 31.

# Ekonomisk ställning och resultat

Resultatet av föreningens verksamhet under året och den ekonomiska ställningen vid årets utgång framgår av efterföljande resultat- och balansräkning.

# Styrelsens slutord

Som framgår av den ekonomiska redovisningen står vi starka för att möta framtidens åtagande. Det är också styrelsen ambition att även i fortsättningen arbeta intensivt med ekonomin och i samförstånd med medlemmarna ha kontroll över utvecklingen. Detta innebär att delaktighet från medlemmarna i vårt arbete är av mycket stor vikt. Det är endast vi medlemmar och brukare av gemensamma resurser som kan skapa förutsättningar till en god ekonomi genom sparsamhet och aktsamhet med de gemensamma resurserna som t.ex. miljö Och energi.

Styrelsen tackar medlemmarna för det förtroende som visats oss under verksamhetsåret samt ett tack till anställda för gjorda insatser.

Styrelsen för HSB Brf Henriksdal i Malmö får härmed avge årsredovisning för räkenskapsåret 2022.

# Förvaltningsberättelse

| Flerårsöversikt (Tkr)           | 2022    | 2021    | 2020    | 2019    | 2018    |
|---------------------------------|---------|---------|---------|---------|---------|
| Nettoomsättning                 | 20 962  | 20 979  | 20 866  | 20 788  | 20 765  |
| Rörelsens kostnader             | -18 806 | -18 702 | -17 321 | -19 105 | -17 530 |
| Finansiella poster, netto       | -55     | -55     | -75     | -85     | -112    |
| Årets resultat                  | 2 659   | 2 349   | 3 768   | 2 284   | 3 704   |
| Likvida medel & fin placeringar | 17 426  | 13 637  | 9 277   | 13 963  | 10 984  |
| Skulder till kreditinstitut     | 13 637  | 13 978  | 14 319  | 15 684  | 16 093  |
| Fond för yttre underhåll        | 22 208  | 21 139  | 20 354  | 18 754  | 18 549  |
| Balansomslutning                | 81 076  | 76 427  | 73 916  | 72 360  | 71 648  |
| Fastigheternas taxeringsvärde   | 324 147 | 318 856 | 318 856 | 318 856 | 246 287 |
| Soliditet %                     | 75      | 76      | 75      | 72      | 70      |
| Räntekostnad kr/kvm             | 4       | 3       | 4       | 5       | 5       |
| Låneskuld kr/kvm                | 467     | 478     | 490     | 536     | 551     |
| Avgift kr/kvm                   | 640     | 640     | 640     | 640     | 640     |

# Förändringar i eget kapital

| 8 8 <b>1</b>             | Inbetalda | Underhålls | Balanserat | Årets      | Totalt     |
|--------------------------|-----------|------------|------------|------------|------------|
|                          | insatser  | fond       | resultat   | resultat   |            |
| Belopp vid årets ingång  | 1 940 600 | 21 139 481 | 32 774 922 | 2 348 735  | 58 203 738 |
| Avsättning år 2022 yttre |           |            |            |            |            |
| fond                     |           | 1 491 000  | -1 491 000 |            | 0          |
| Ianspråktagande av yttre |           |            |            |            |            |
| fond                     |           | -422 099   | 422 099    |            | 0          |
|                          |           |            | 2 348 735  | -2 348 735 | 0          |
| Årets resultat           |           |            |            | 2 659 288  | 2 659 288  |
| Belopp vid årets utgång  | 1 940 600 | 22 208 382 | 34 054 756 | 2 659 288  | 60 863 026 |

### Förslag till vinstdisposition

Styrelsen föreslår att till förfogande stående vinstmedel (kronor):

| balanserad vinst<br>årets vinst | 34 054 756<br>2 659 288 |
|---------------------------------|-------------------------|
|                                 | 36 714 044              |
| disponeras så att               |                         |
| i ny räkning överföres          | 36 714 044              |
| •                               | 36 714 044              |

Föreningens resultat och ställning i övrigt framgår av efterföljande resultat- och balansräkning samt kassaflödesanalys med noter.

| Resultaträkning                                   | Not | 2022-01-01<br>-2022-12-31 | 2021-01-01<br>-2021-12-31 |
|---------------------------------------------------|-----|---------------------------|---------------------------|
| Rörelsens intäkter                                |     |                           |                           |
| Omsättning                                        | 2   | 20 962 274                | 20 978 909                |
| Övriga intäkter                                   | 2 3 | 558 658                   | 126 749                   |
|                                                   |     | 21 520 932                | 21 105 658                |
| Rörelsens kostnader                               |     |                           |                           |
| Reparationer                                      | 4   | -1 658 133                | -1 014 142                |
| Planerat underhåll                                | 5   | -420 099                  | -705 941                  |
| Fastighetsavgift/skatt                            |     | -667 298                  | -639 668                  |
| Driftskostnader                                   | 6   | -12 440 176               | -12 436 265               |
| Övriga kostnader                                  | 7   | -992 725                  | -845 621                  |
| Personalkostnader                                 | 8   | -436 851                  | -419 954                  |
| Avskrivningar av materiella anläggningstillgångar |     | -2 191 430                | -2 640 027                |
|                                                   |     | -18 806 712               | -18 701 618               |
| Rörelseresultat                                   |     | 2 714 220                 | 2 404 040                 |
| Resultat från finansiella poster                  |     |                           |                           |
| Övriga ränteintäkter och liknande resultatposter  |     | 75 886                    | 38 475                    |
| Räntekostnader och liknande resultatposter        |     | -130 818                  | -93 780                   |
| -                                                 |     | -54 932                   | -55 305                   |
| Årets resultat                                    |     | 2 659 288                 | 2 348 735                 |

| Balansräkning                                | Not | 2022-12-31 | 2021-12-31 |
|----------------------------------------------|-----|------------|------------|
| TILLGÅNGAR                                   |     |            |            |
| Anläggningstillgångar                        |     |            |            |
| Materiella anläggningstillgångar             |     |            |            |
| Byggnader och mark                           | 9   | 58 629 237 | 60 780 229 |
| Pågående nyanläggningar och förskott         | 10  | 2 952 874  | 52 614     |
|                                              |     | 61 582 111 | 60 832 843 |
| Finansiella anläggningstillgångar            |     |            |            |
| Andelar                                      | 11  | 145 050    | 145 050    |
|                                              |     | 145 050    | 145 050    |
| Summa anläggningstillgångar                  |     | 61 727 161 | 60 977 893 |
| Omsättningstillgångar                        |     |            |            |
| Kortfristiga fordringar                      |     |            |            |
| Kundfordringar                               |     | 0          | 6 700      |
| Avgifts- och hyresfordringar                 |     | -73        | 4 794      |
| Avräkningskonto HSB Malmö                    |     | 7 426 357  | 6 636 846  |
| Övriga fordringar                            | 12  | 272 542    | 84 667     |
| Förutbetalda kostnader och upplupna intäkter | 13  | 1 649 551  | 1 715 441  |
|                                              |     | 9 348 377  | 8 448 448  |
| Kortfristiga placeringar                     |     |            |            |
| Kortfristiga placeringar                     | 14  | 10 000 000 | 7 000 000  |
|                                              |     | 10 000 000 | 7 000 000  |
| Kassa och bank                               |     | 0          | 266        |
| Summa omsättningstillgångar                  |     | 19 348 377 | 15 448 714 |
| SUMMA TILLGÅNGAR                             |     | 81 075 538 | 76 426 607 |

| Balansräkning                                | Not        | 2022-12-31 | 2021-12-31             |
|----------------------------------------------|------------|------------|------------------------|
| EGET KAPITAL OCH SKULDER                     |            |            |                        |
| Eget kapital                                 |            |            |                        |
| Bundet eget kapital Medlemsinsatser          |            | 1 940 600  | 1 940 600              |
| Fond för yttre underhåll                     | 15         | 22 208 382 | 21 139 481             |
| Tond for yure undernan                       | 13         | 24 148 982 | 23 080 081             |
|                                              |            | 24 140 702 | 25 000 001             |
| Fritt eget kapital                           |            |            |                        |
| Balanserad vinst eller förlust               |            | 34 054 756 | 32 774 922             |
| Årets resultat                               |            | 2 659 288  | 2 348 735              |
|                                              |            | 36 714 044 | 35 123 657             |
| Summa eget kapital                           |            | 60 863 026 | 58 203 738             |
| Långfristiga skulder                         |            |            |                        |
| Skulder till kreditinstitut                  | 16, 17, 18 | 0          | 3 007 797              |
| Summa långfristiga skulder                   | 10, 17, 16 | 0          | 3 007 797<br>3 007 797 |
| Summa langii istiga skuluci                  |            | V          | 3 001 171              |
| Kortfristiga skulder                         |            |            |                        |
| Skulder till kreditinstitut                  | 16, 17, 18 | 13 637 247 | 10 970 374             |
| Leverantörsskulder                           | , ,        | 3 297 695  | 697 867                |
| Aktuella skatteskulder                       |            | 63 519     | 49 210                 |
| Övriga skulder                               | 19         | 461 147    | 460 293                |
| Upplupna kostnader och förutbetalda intäkter | 20         | 2 752 904  | 3 037 328              |
| Summa kortfristiga skulder                   |            | 20 212 512 | 15 215 072             |
| SUMMA EGET KAPITAL OCH SKULDER               |            | 81 075 538 | 76 426 607             |

| Kassaflödesanalys                                   | Not | 2022-01-01<br>-2022-12-31 | 2021-01-01<br>-2021-12-31 |
|-----------------------------------------------------|-----|---------------------------|---------------------------|
| Den löpande verksamheten                            |     |                           |                           |
| Resultat efter finansiella poster                   |     | 2 659 288                 | 2 348 735                 |
| Justeringar för poster som inte ingår i kassaflödet |     | 2 191 430                 | 2 640 027                 |
| Kassaflöde från den löpande verksamheten före       |     | 4.050.540                 | 4 000 = 6                 |
| förändring av rörelsekapital                        |     | 4 850 718                 | 4 988 762                 |
| Kassaflöde från förändring av rörelsekapitalet      |     |                           |                           |
| Förändring av kortfristiga fordringar               |     | -110 418                  | -2 400                    |
| Förändring av kortfristiga skulder                  |     | 2 330 567                 | 502 885                   |
| Kassaflöde från den löpande verksamheten            |     | 7 070 867                 | 5 489 247                 |
| Investeringsverksamheten                            |     |                           |                           |
| Tillbaka moms                                       |     | 210 000                   | 0                         |
| Investeringar i materiella anläggningstillgångar    |     | -3 150 697                | -788 025                  |
| Kassaflöde från investeringsverksamheten            |     | -2 940 697                | -788 025                  |
| Finansieringsverksamheten                           |     |                           |                           |
| Upptagna/amortering av lån                          |     | -340 924                  | -340 924                  |
| Kassaflöde från finansieringsverksamheten           |     | -340 924                  | -340 924                  |
| Årets kassaflöde                                    |     | 3 789 246                 | 4 360 298                 |
| Likvida medel vid årets början                      |     |                           |                           |
| Likvida medel vid årets början                      |     | 13 637 112                | 9 276 815                 |
| Likvida medel vid årets slut                        |     | 17 426 358                | 13 637 113                |

#### Noter

#### Not 1 Redovisnings- och värderingsprinciper

#### Allmänna upplysningar

Årsredovisningen är upprättad i enlighet med årsredovisningslagen och BFNAR 2012:1 Årsredovisning och koncernredovisning (K3).

Redovisningsprinciperna är oförändrade jämfört med föregående år.

#### Valuta

All redovisning sker i svensk valuta SEK

#### Intäktsredovisning

Intäkter har tagits upp till verkligt värde av vad som erhållits eller kommer att erhållas och redovisas i den omfattning det är sannolikt att de ekonomiska fördelarna kommer att tillgodogöras föreningen och intäkterna kan beräknas på ett tillförlitligt sätt.

#### Fond för yttre underhåll

Reservering för framtida underhåll av föreningens fastigheter sker genom resultatdispositioner enligt föreningens underhållsplan. En tolkning av föreningens stadgar är det styrelsen som är behörigt organ för beslut om reservering till yttre fond enligt föreningens underhållsplan. Detta innebär att årets omföring mellan fritt och bundet eget kapital innehåller reservering till och ianspråktagande av yttre fond enligt styrelsens beslut gällande 2022.

#### Anläggningstillgångar

Återstående redovisningsmässig nyttjandeperiod för föreningens byggnad bedöms vara 71 år. Avskrivning sker linjärt över förväntade nyttjandeperioder. För byggnad sker en viktad avskrivning, baserad på komponenternas respektive värde. Årets avskrivning på de olika komponenterna uppgår genomsnittligt till 1,94 %

#### **Fordringar**

Fordringar har upptagits till de belopp de beräknas inflyta.

#### Inventarier

Avskrivning sker planenligt med 20 % per år beräknat på inventariernas anskaffningsvärde.

#### Övrigt

Övriga tillgångar och skulder har värderats till anskaffningsvärdet om inte annat anges.

Föreningens skattemässiga ackumulerade underskott uppgick vid årets slut till 13 708 429 kr (fg år 13 708 429 kr)

| Not 2 Nettoomsättning |
|-----------------------|
|                       |

| Not 2 Nettoomsättning                     | 2022       | 2021       |
|-------------------------------------------|------------|------------|
|                                           |            |            |
| Årsavgifter bostäder                      | 18 697 056 | 18 697 056 |
| Hyresintäkter                             | 1 482 604  | 1 460 066  |
| El, momsreg                               | 782 614    | 821 787    |
|                                           | 20 962 273 | 20 978 909 |
| Not 3 Övriga intäkter                     | 2022       | 2021       |
| Ö : : uni ,                               | 2022       | 2021       |
| Övriga intäkter                           | 273 047    | 140 700    |
| Ersättning försäkringsskador              | 285 611    | -13 951    |
|                                           | 558 658    | 126 749    |
| Not 4 Reparationer                        |            |            |
| 1 to 1 topical and 1                      | 2022       | 2021       |
| Löpande underhåll av hissar               | 0          | 10 356     |
| Material i löpande underhåll              | 12 897     | 81 548     |
| Löpande underhåll av bostäder             | 9 010      | 20 349     |
| Löpande underhåll av gemensamma utrymmen  | 143 614    | 125 772    |
| Löpande underhåll tvättutrustning         | 122 768    | 41 400     |
| Löpande underhåll av installationer       | 50 266     | 78 918     |
| Löpande underhåll Va/sanitet              | 95 446     | 264 029    |
| Löpande underhåll värme                   | 239 046    | 6 235      |
| Löpande underhåll ventilation             | 71 007     | 43 960     |
| Löpande underhåll el                      | 110 182    | 27 979     |
| Löpande underhåll tele/TV/passagesystem   | 51 760     | 7 282      |
| Löpande underhåll av huskropp utvändigt   | 32 869     | 10 247     |
| Löpande underhåll av markytor             | 149 996    | 35 737     |
| Löpande underhåll av garage och p-platser | 13 951     | 83 808     |
| Försäkringsskador                         | 555 319    | 176 521    |
|                                           | 1 658 133  | 1 014 141  |
| N 4 7 N                                   |            |            |
| Not 5 Planerat underhåll                  | 2022       | 2021       |
|                                           | 2022       | 2021       |
| Periodiskt underhåll gemensamma utrymmen  | 32 622     | 66 363     |
| Periodiskt underhåll tvättutrustning      | 228 738    | 90 655     |
| Periodiskt underhåll va/sanitet           | 41 820     | 221 254    |
| Periodiskt underhåll ventilation          | 0          | 153 750    |
| Periodiskt underhåll markytor             | 37 051     | 107 819    |
| Periodiskt underhåll byggnader utvändigt  | 4 988      | 0          |
| Periodiskt underhåll el                   | 18 716     | 0          |
| Periodiskt underhåll installationer       | 56 166     | 66 100     |
|                                           | 420 099    | 705 941    |

| TAT 4 | - | D .                |      |       |      |
|-------|---|--------------------|------|-------|------|
| Not   | ь | 100                | itte | kostn | adar |
| 1101  | v | $\boldsymbol{\nu}$ | 1112 | KOSUI | auci |

|                                 | 2022       | 2021       |
|---------------------------------|------------|------------|
| Fastighetsskötsel och lokalvård | 3 439 936  | 3 851 085  |
| El                              | 2 462 848  | 2 145 410  |
| Uppvärmning                     | 2 347 265  | 2 434 812  |
| Vatten                          | 1 203 894  | 1 155 371  |
| Sophämtning                     | 442 611    | 353 166    |
| Övriga avgifter                 | 1 082 322  | 1 035 122  |
| Tomträttsavgäld                 | 1 461 300  | 1 461 300  |
|                                 | 12 440 176 | 12 436 265 |

# Not 7 Övriga kostnader

pensionskostnader

|                     | 2022    | 2021    |
|---------------------|---------|---------|
| Förvaltningsarvoden | 347 093 | 329 772 |
| Revisionsarvoden    | 29 300  | 23 500  |
| Övriga kostnader    | 616 332 | 492 349 |
| -                   | 992 725 | 845 621 |

# Not 8 Anställda och personalkostnader

|                                                   | 2022    | 2021    |
|---------------------------------------------------|---------|---------|
| Löner och andra ersättningar                      |         |         |
| Styrelsearvode                                    | 200 006 | 193 200 |
| Revisionsarvode                                   | 39 320  | 39 436  |
| Löner och andra ersättningar                      | 107 966 | 102 191 |
| _                                                 | 347 292 | 334 827 |
| Sociala kostnader                                 |         |         |
| Sociala kostnader                                 | 89 559  | 85 127  |
|                                                   | 89 559  | 85 127  |
| Totala löner, ersättningar, sociala kostnader och |         |         |

436 851

419 954

| Not 9 | Byggna | ıder | och  | mark |
|-------|--------|------|------|------|
| 1100  | ~,, 55 |      | 0011 |      |

| . 66                                        | 2022-12-31  | 2021-12-31  |
|---------------------------------------------|-------------|-------------|
| Ingående anskaffningsvärden                 | 114 707 485 | 113 972 074 |
| Årets investeringar, kameror garage         | 250 438     | 735 411     |
| Avdrag för moms Imd el                      | -210 000    |             |
| Utgående ackumulerade anskaffningsvärden    | 114 747 923 | 114 707 485 |
| Ingående avskrivningar                      | -53 927 256 | -51 287 229 |
| Årets avskrivningar                         | -2 191 430  | -2 640 027  |
| Utgående ackumulerade avskrivningar         | -56 118 686 | -53 927 256 |
| Bokfört värde byggnader och mark            | 58 629 237  | 60 780 229  |
| Taxeringsvärden byggnader                   | 244 147 000 | 231 856 000 |
| Taxeringsvärden mark                        | 80 000 000  | 87 000 000  |
|                                             | 324 147 000 | 318 856 000 |
| Not 10 Pågående nyanläggningar och förskott |             |             |
| 1,00 10 1 <b>ng</b>                         | 2022-12-31  | 2021-12-31  |
| Ingående anskaffningsvärden                 | 52 614      | 0           |
| Årets investeringar                         | 3 150 697   | 788 025     |
|                                             | 3 203 311   | 788 025     |

Utgående redovisat värde 2 952 874 52 614 Pågående arbete avser relining och beräknas kosta ungefär 27,5 miljoner. Det beräknas vara klart våren

#### Not 11 Andelar

2024.

|                                   | Anskaffn. | Bokfört |
|-----------------------------------|-----------|---------|
| Namn                              | värde     | värde   |
| HSB Malmö                         | 500       | 500     |
| Fonus                             | 200       | 200     |
| Andel i den ekonomiska föreningen | 144 350   | 144 350 |
| -                                 | 145 050   | 145 050 |

# Not 12 Övriga fordringar

Omklassificeringar, kameror garage

|             | 2022-12-31 | 2021-12-31 |
|-------------|------------|------------|
| Skattekonto | 92 542     | 84 667     |
| Momsfordran | 180 000    | 0          |
|             | 272 542    | 84 667     |

-250 438

-250 438

-735 411 -735 411

| Not 13 Förutbetalda kostnader och upplupna intäkter                                                                                                    |                    |                    |
|----------------------------------------------------------------------------------------------------|--------------------|--------------------|
| Tree and the second second sec | 2022-12-31         | 2021-12-31         |
| Harley & Ariatelan                                                                                                    | 26.725             | 6.010              |
| Upplupna ränteintäkter                                                                                                    | 26 735             | 6 910              |
| Upplupen intäkt el                                                                                                    | 311 590<br>730 650 | 318 475<br>730 650 |
| Förutbetald tomträttsavgäld                                                                                                    | 384 046            | 377 308            |
| Förutbetald fastighetsförsäkring<br>Övriga förutbetalda kostnader och upplupna intäkter                                                                                                    | 196 530            | 282 098            |
| Ovriga forutoetatua kostilader och uppfupna intakter                                                                                                    | 1 649 551          | 1 715 441          |
|                                                                                                    | 1 049 331          | 1 /15 441          |
| Not 14 Kortfristiga placeringar                                                                                                    |                    |                    |
| and an analysis of the second second  | 2022-12-31         | 2021-12-31         |
| Fast ränteplacering hSB Malmö                                                                                                    | 10 000 000         | 7 000 000          |
| Utgående ackumulerade anskaffningsvärden                                                                                                    | 10 000 000         | 7 000 000          |
| Utgående redovisat värde                                                                                                    | 10 000 000         | 7 000 000          |
| Not 15 Fond för yttre underhåll                                                                                                    |                    |                    |
|                                                                                                    | 2022-12-31         | 2021-12-31         |
| Belopp vid årets ingång                                                                                                    | 21 139 482         | 20 354 422         |
| Avsättning                                                                                                    | 1 491 000          | 1 491 000          |
| Ianspråktagande                                                                                                    | -422 099           | -705 940           |
|                                                                                                    | 22 208 382         | 21 139 482         |
| N 44CCON 1 01 1 4                                                                                                    |                    |                    |
| Not 16 Ställda säkerheter                                                                                                    | 2022-12-31         | 2021-12-31         |
| För skulder till kreditinstitut:                                                                                                    |                    |                    |
| Ställda säkerheter                                                                                                    | 40 484 000         | 40 484 000         |
|                                                                                                    | 40 484 000         | 40 484 000         |
|                                                                                                    |                    |                    |

### Not 17 Skulder till kreditinstitut

13 637 247 kr av föreningens fastighetslån har formellt en löptid på mindre än 12 månader och redovisas därför som kortfristiga. Finansieringen är dock av långfristig karaktär och lånen omsätts vid förfall. Faktiska armorteringen under året för den totala skulden är 340 924 kr.

|                                              | 2022-12-31 | 2021-12-31 |
|----------------------------------------------|------------|------------|
| Förfaller senare än fem år efter balansdagen |            |            |
| Beräknad skuld som förfaller inom 1 år.      | 13 637 247 | 10 970 374 |
| Beräknad skuld som förfaller inom 2-5 år     | 0          | 3 007 797  |
|                                              | 13 637 247 | 13 978 171 |

### Not 18 Skulder till kreditinstitut

Nedan framgår fördelning av långfristiga lån.

|                | Räntesats | Datum för  | Lånebelopp | Lånebelopp |
|----------------|-----------|------------|------------|------------|
| Långivare      | %         | omsättning | 2022-12-31 | 2021-12-31 |
| Nordea Hypotek | 2,88      | 2023-09-15 | 3 069 605  | 3 139 605  |
| Nordea Hypotek | 0,7       | 2023-10-18 | 2 936 797  | 3 007 797  |
| Nordea Hypotek | 2,25      | 2023-10-19 | 5 408 944  | 5 539 944  |
| Nordea Hypotek | 2,76      | 2023-11-17 | 2 221 901  | 2 290 825  |
| • •            |           |            | 13 637 247 | 13 978 171 |

# Not 19 Övriga kortfristiga skulder

|                                        | 2022-12-31 | 2021-12-31 |
|----------------------------------------|------------|------------|
| Personalens källskatt                  | 4 635      | 2 138      |
| Lagstadgade sociala avgifter           | 4 155      | 1 944      |
| Momsskuld                              | 52 592     | 26 817     |
| Depositioner och förskott-kortfristiga | 12 545     | 15 545     |
| Fond för inre underhåll                | 387 220    | 413 849    |
|                                        | 461 147    | 460 293    |

| Not 20 | Upplu | ıpna kost  | nader o | ch förut  | tbetalda | intäkter    |
|--------|-------|------------|---------|-----------|----------|-------------|
| 1100   | CPPIG | piid itost | muaci o | cii ioi u | bemian   | III CUITCEI |

|                                 | 2022-12-31 | 2021-12-31 |
|---------------------------------|------------|------------|
| TT 1 1 . 10                     | 20.024     | 12 110     |
| Upplupna räntekostnader-lån     | 38 934     | 12 448     |
| Förutbetalda hyror och avgifter | 1 816 705  | 1 731 879  |
| Upplupen värmekostnad           | 380 212    | 375 882    |
| Upplupen elkostnad              | 317 176    | 289 827    |
| Upplupen extern revisor         | 27 000     | 24 200     |
| Övriga upplupna kostnader       | 172 877    | 603 092    |
|                                 | 2 752 904  | 3 037 328  |

Denna årsredovisning har signerats digitalt Malmö den

2023-05-17

Kay Wellendorph Ordförande Ronny Petersson

Tina Viking

Katharina Andersson

Per Höglund

Vår revisionsberättelse har lämnats 2023-05-23

Camilla Bakklund BoRevision AB av HSB Riksförbund utsedd revisor

Caroline Bodensjö av föreningen utsedd revisor

Lena Andersson av föreningen utsedd revisor

#### **REVISIONSBERÄTTELSE**

Till föreningsstämman i HSB Brf Henriksdal i Malmö, org.nr. 746001-0726

#### Rapport om årsredovisningen

#### Uttalanden

Vi har utfört en revision av årsredovisningen för HSB Brf Henriksdal i Malmö för räkenskapsåret 2022.

Enligt vår uppfattning har årsredovisningen upprättats i enlighet med årsredovisningslagen och ger en i alla väsentliga avseenden rättvisande bild av föreningens finansiella ställning per den 31 december 2022 och av dess finansiella resultat och kassaflöde för året enligt årsredovisningslagen. Förvaltningsberättelsen är förenlig med årsredovisningens övriga delar.

Vi tillstyrker därför att föreningsstämman fastställer resultaträkningen och balansräkningen.

#### Grund för uttalanden

Vi har utfört revisionen enligt god revisionssed i Sverige. Revisorernas ansvar enligt denna sed beskrivs närmare i avsnitten Revisorn utsedd av HSB Riksförbunds ansvar och Den föreningsvalda revisorns ansvar.

Vi är oberoende i förhållande till föreningen enligt god revisorssed i Sverige. Revisorn från BoRevision har fullgjort sitt yrkesetiska ansvar enligt dessa krav.

Vi anser att de revisionsbevis vi har inhämtat är tillräckliga och ändamålsenliga som grund för våra uttalanden.

#### Styrelsens ansvar

Det är styrelsen som har ansvaret för att årsredovisningen upprättas och att den ger en rättvisande bild enligt årsredovisningslagen. Styrelsen ansvarar även för den interna kontroll som den bedömer är nödvändig för att upprätta en årsredovisning som inte innehåller några väsentliga felaktigheter, vare sig dessa beror på oegentligheter eller misstag.

Vid upprättandet av årsredovisningen ansvarar styrelsen för bedömningen av föreningens förmåga att fortsätta verksamheten. Den upplyser, när så är tillämpligt, om förhållanden som kan påverka förmågan att fortsätta verksamheten och att använda antagandet om fortsatt drift. Antagandet om fortsatt drift tillämpas dock inte om styrelsen avser att likvidera föreningen, upphöra med verksamheten eller inte har något realistiskt alternativ till att göra något av detta.

#### Revisorn utsedd av HSB Riksförbunds ansvar

Jag har utfört revisionen enligt International Standards on Auditing (ISA) och god revisionssed i Sverige. Mitt mål är att uppnå en rimlig grad av säkerhet om huruvida årsredovisningen som helhet inte innehåller några väsentliga felaktigheter, vare sig dessa beror på oegentligheter eller misstag, och att lämna en revisionsberättelse som innehåller våra uttalanden. Rimlig säkerhet är en hög grad av säkerhet, men är ingen garanti för att en revision som utförs enligt ISA och god revisionssed i Sverige alltid kommer att upptäcka en väsentlig felaktighet om en sådan finns. Felaktigheter kan uppstå på grund av oegentligheter eller misstag och anses vara väsentliga om de enskilt eller tillsammans rimligen kan förväntas påverka de ekonomiska beslut som användare fattar med grund i årsredovisningen.

Som del av en revision enligt ISA använder jag professionellt omdöme och har en professionellt skeptisk inställning under hela revisionen.

- identifierar och bedömer jag riskerna för väsentliga felaktigheter i årsredovisningen, vare sig dessa beror på oegentligheter eller misstag, utformar och utför granskningsåtgärder bland annat utifrån dessa risker och inhämtar revisionsbevis som är tillräckliga och ändamålsenliga för att utgöra en grund för mina uttalanden. Risken för att inte upptäcka en väsentlig felaktighet till följd av oegentligheter är högre än för en väsentlig felaktighet som beror på misstag, eftersom oegentligheter kan innefatta agerande i maskopi, förfalskning, avsiktliga utelämnanden, felaktig information eller åsidosättande av intern kontroll.
- skaffar jag mig en förståelse av den del av föreningens interna kontroll som har betydelse för min revision för att utforma granskningsåtgärder som är lämpliga med hänsyn till omständigheterna, men inte för att uttala mig om effektiviteten i den interna kontrollen.
- utvärderar jag lämpligheten i de redovisningsprinciper som används och rimligheten i styrelsens uppskattningar i redovisningen och tillhörande upplysningar.
- drar jag en slutsats om lämpligheten i att styrelsen använder antagandet om fortsatt drift vid upprättandet av årsredovisningen. Jag drar också en slutsats, med grund i de inhämtade revisionsbevisen, om huruvida det finns någon väsentlig osäkerhetsfaktor som avser sådana händelser eller förhållanden som kan leda till betydande tvivel om föreningens förmåga att fortsätta verksamheten. Om jag drar slutsatsen att det finns en väsentlig osäkerhetsfaktor, måste jag i revisionsberättelsen fästa uppmärksamheten på upplysningarna i årsredovisningen om den väsentliga osäkerhetsfaktorn eller, om sådana upplysningar är otillräckliga, modifiera uttalandet om årsredovisningen. Mina slutsatser baseras på de revisionsbevis som inhämtas fram till datumet för revisionsberättelsen. Dock kan framtida händelser eller förhållanden göra att en förening inte längre kan fortsätta verksamheten.
- utvärderar jag den övergripande presentationen, strukturen och innehållet i årsredovisningen, däribland upplysningarna, och om årsredovisningen återger de underliggande transaktionerna och händelserna på ett sätt som ger en rättvisande bild.

Jag måste informera styrelsen om bland annat revisionens planerade omfattning och inriktning samt tidpunkten för den. Jag måste också informera om betydelsefulla iakttagelser under revisionen, däribland de eventuella betydande brister i den interna kontrollen som jag identifierat.

#### De föreningsvalda revisorernas ansvar

Vi har utfört en revision enligt bostadsrättslagen och tillämpliga delar av lagen om ekonomiska föreningar. Vårt mål är att uppnå en rimlig grad av säkerhet om huruvida årsredovisningen har upprättats i enlighet med årsredovisningslagen och om årsredovisningen ger en rättvisande bild av föreningens resultat och ställning.

#### Rapport om andra krav enligt lagar, andra författningar samt stadgar

#### Uttalanden

Utöver vår revision av årsredovisningen har vi även utfört en revision av styrelsens förvaltning för HSB Brf Henriksdal i Malmö för räkenskapsåret 2022 samt av förslaget till dispositioner beträffande föreningens vinst eller förlust.

Vi tillstyrker att föreningsstämman disponerar resultatet enligt förslaget i förvaltningsberättelsen och beviljar styrelsens ledamöter ansvarsfrihet för räkenskapsåret.

#### Grund för uttalanden

Vi har utfört revisionen enligt god revisionssed i Sverige. Vårt ansvar enligt denna beskrivs närmare i avsnittet Revisorns ansvar. Vi är oberoende i förhållande till föreningen enligt god revisorssed i Sverige. Revisorn utsedd av HSB Riksförbund har i övrigt fullgjort sitt yrkesetiska ansvar enligt dessa krav.

Vi anser att de revisionsbevis vi har inhämtat är tillräckliga och ändamålsenliga som grund för våra uttalanden.

#### Styrelsens ansvar

Det är styrelsen som har ansvaret för förslaget till dispositioner beträffande föreningens vinst eller förlust. Vid förslag till utdelning innefattar detta bland annat en bedömning av om utdelningen är försvarlig med hänsyn till de krav som föreningens verksamhetsart, omfattning och risker ställer på storleken av föreningens egna kapital, konsolideringsbehov, likviditet och ställning i övrigt.

Styrelsen ansvarar för föreningens organisation och förvaltningen av föreningens angelägenheter. Detta innefattar bland annat att fortlöpande bedöma föreningens ekonomiska situation och att tillse att föreningens organisation är utformad så att bokföringen, medelsförvaltningen och föreningens ekonomiska angelägenheter i övrigt kontrolleras på ett betryggande sätt.

#### Revisorns ansvar

Vårt mål beträffande revisionen av förvaltningen, och därmed vårt uttalande om ansvarsfrihet, är att inhämta revisionsbevis för att med en rimlig grad av säkerhet kunna bedöma om någon styrelseledamot i något väsentligt avseende:

 företagit någon åtgärd eller gjort sig skyldig till någon försummelse som kan föranleda ersättningsskyldighet mot föreningen, eller  på något annat sätt handlat i strid med bostadsrättslagen, tillämpliga delar av lagen om ekonomiska föreningar, årsredovisningslagen eller stadgarna.

Vårt mål beträffande revisionen av förslaget till dispositioner av föreningens vinst eller förlust, och därmed vårt uttalande om detta, är att med rimlig grad av säkerhet bedöma om förslaget är förenligt med bostadsrättslagen.

Rimlig säkerhet är en hög grad av säkerhet, men ingen garanti för att en revision som utförs enligt god revisionssed i Sverige alltid kommer att upptäcka åtgärder eller försummelser som kan föranleda ersättningsskyldighet mot föreningen, eller att ett förslag till dispositioner av föreningens vinst eller förlust inte är förenligt med bostadsrättslagen.

Som en del av en revision enligt god revisionssed i Sverige använder revisorn utsedd av HSB Riksförbund professionellt omdöme och har en professionellt skeptisk inställning under hela revisionen. Granskningen av förvaltningen och förslaget till dispositioner av föreningens vinst eller förlust grundar sig främst på revisionen av räkenskaperna. Vilka tillkommande granskningsåtgärder som utförs baseras på revisorn utsedd av HSB Riksförbunds professionella bedömning med utgångspunkt i risk och väsentlighet. Det innebär att vi fokuserar granskningen på sådana åtgärder, områden och förhållanden som är väsentliga för verksamheten och där avsteg och överträdelser skulle ha särskild betydelse för föreningens situation. Vi går igenom och prövar fattade beslut, beslutsunderlag, vidtagna åtgärder och andra förhållanden som är relevanta för vårt uttalande om ansvarsfrihet. Som underlag för vårt uttalande om styrelsens förslag till dispositioner beträffande föreningens vinst eller förlust har vi granskat om förslaget är förenligt med bostadsrättslagen.

Malmö

Digitalt signerad av 2023-05-23

Camilla Bakklund BoRevision i Sverige AB Av HSB Riksförbund utsedd revisor

Lena Andersson Av föreningen vald revisor Caroline Bodensjö Av föreningen vald revisor

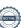

#### HSB Brf Henriksdal Malmö Verksamhetsredovisning för Fritidskommittén 2022-01-01–2022-12-31

Aktivitet: Ölprovning i lokalen 25 februari. (endast medlemmar)

Pris: 75:-

Antal deltagare 20 Intäkt: 1275:-Kostnad: 2172:-Nettokostnad: 897:-

Aktivitet: Ullared 7 april

Pris: medlemmar 200:- icke medlemmar 350:-Antal deltagare: 15 medlemmar 3 icke medlemmar

Intäkt: 3450:-Kostnad: 10690:-Nettokostnad: 7240:-

Aktivitet: Tyskland 7 maj

Pris: medlemmar 250:- icke medlemmar 550:-Antal deltagare: 20 medlemmar 4 icke medlemmar

Intäkt: 6450:-Kostnad: 19800:-Nettokostnad: 13350:-

Aktivitet: Trivselkväll i lokalen 12 juni (endast medlemmar)

Pris: 100:-

Antal deltagare: 24 Intäkt: 2100:-Kostnad: 4199:-Nettokostnad: 2099:-

Aktivitet: Ullared 18 oktober

Pris: medlemmar 200:- icke medlemmar 350:- Antal deltagare: 21 medlemmar 1 icke medlem

Intäkt: 4150:-Kostnad: 11591:-Nettokostnad: 7441:-

Aktivitet: Tyskland 12 november

Pris: medlemmar 250:- icke medlemmar 550:- Antal deltagare: 21 medlemmar 4 icke medlemmar

Intäkt: 6700:-Kostnad: 19000:-Nettokostnad: 12300:- Aktivitet: Brf Henriksdal 50-års jubileum 19 november (endast medlemmar)

Pris: 200:-

Antal deltagare: 62 Intäkt: 11600:-Kostnad: 73257:-Nettokostnad: 61657:-

Aktivitet: Adventsfika 11 december

Öppet hus för medlemmar

Kostnad: 880:-

Inköp till lokalen:

Kylskåp 7768:-

Golvmopp och spann 167:-

Intäkter vid uthyrning av lokalen 1800:-

Kostnad för föreningen per 22-12-31 149524:-Intäkt för föreningen per 22-12-31 37525:-Nettokostnad för föreningen per 22-12-31 111999:-

# **Energirapport för 2022 Brf Henriksdal**

# **Solceller**

Beräknad årsproduktion enligt avtal 112 000 kWh/år

Producerad el under 2022: ca 134 552 kWh

22552 kWh mer än beräknat.

Besparing år 2022; 134 552 x 1,20 kr. = 161 462 kr.

Under 2021 försåld el 49 347kWh. Innebär att föreningen får en skattereduktion på 0,60 kr/kWh 29 608 kr.

Till detta kommer ersättning för samma antal kWh från Check Watt. Belopp ännu inte fastställt.

# Övrigt

I jämförelse med 2021 har föreningen inte minskat sin förbrukning av el under 2022.

Vad detta beror på har styrelsen ingen förklaring för.

# Styrelsen

#### HSB Brf Henriksdal i Malmö

Föreningsstämma 2023-xx-xx

Valberedningens förslag är beräknat på 2023 års prisbasbelopp, pbb = 52 500 kronor. Arvodena är oförändrat antal prisbasbelopp.

#### Arvoden

Styrelsen, ordinarie ledamöter tillsammans 220 500 kronor (4,2 pbb) Styrelsesuppleanter, för bevistat möte 913 kronor (0,0174 pbb) Revisorerna, tillsammans 43 050 kronor (0,82 pbb) Revisorssuppleanter, för bevistat möte 913 kronor (0,0174 pbb) Fritidskommittén, tillsammans (0,3075 pbb) 16 144 kronor Valberedningen, tillsammans 16 144 kronor (0,3075 pbb)

#### Övriga ersättningar

Mot uppvisande av kvitto

Ersättning för parkeringsavgift vid kursdeltagande

Deltagande vid byggmöte

250 kr per påbörjad tim

Kontaktperson vid akuta problem

Maximeras till totalt 12 000 kronor/verksamhetsår

Classification: Confidential

# HSB Brf Henriksdal i Malmö, föreningsstämma 2023-xx-xx Valberedningens förslag

Ordinarie styrelseledamöter

Kay Wellendorph Omval 2 år

Ronny Peterssson Omval 2 år

Tina Viking Kvarstår 1 år

Katarina Andersson Kvarstår 1 år

Styrelsesuppleanter

Sead Delizamovic Omval 2 år

Helena Jeina Fyllnadsval 1 år (Gustav Wallgren avgår)

Danijela Ladan Kvarstår 1 år

Revisorer

Lena Andersson Omval 1 år

Caroline Bodensjö Omval 1 år

Revisorsuppleant

Göran Svensson Omval 1 år

Fritidskommitté

Kristina Friberg Omval 1 år

Ingrid Ahrberg Omval 1 år

(Susanne Norrman avgår)

Valberedning

(Helena Jeina och Susanne Norrman avgår)

Övriga intresserade

Anas Osman (styrelseledamot) Hugo Wiman (valberedning) Catherine Wedin (valberedning) Malena Mladenic (styrelseledamot)

Classification: Confidential

# **EGNA ANTECKNINGAR**

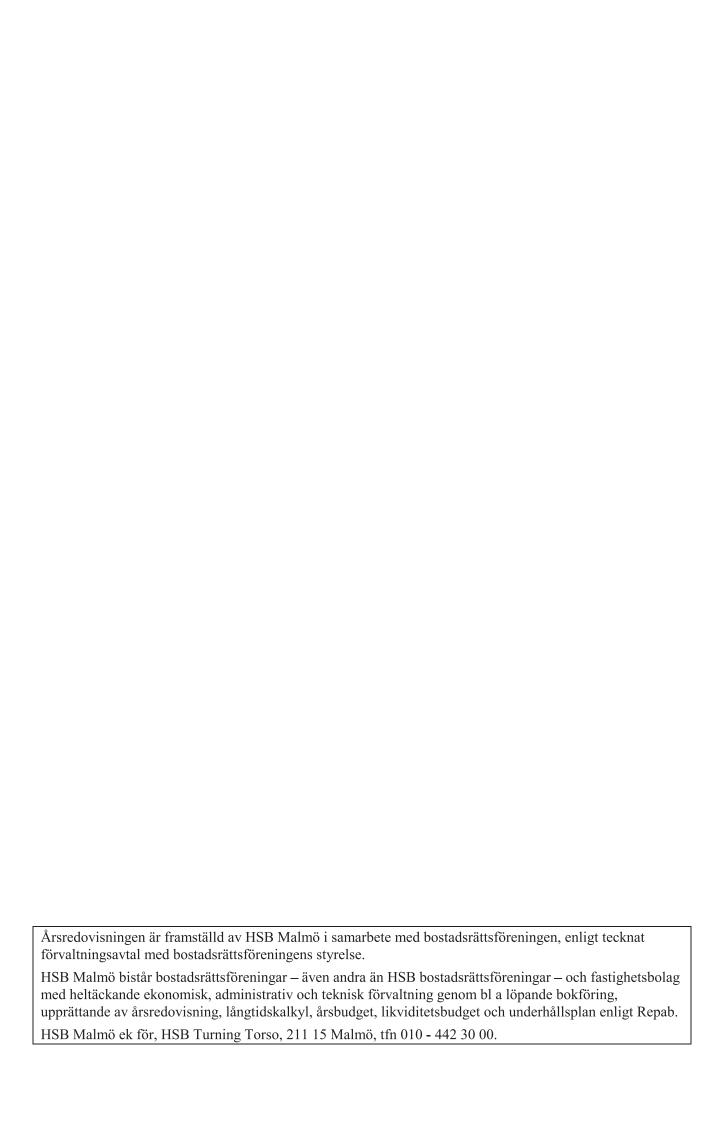